SET SQLServer PDF

## https://www.100test.com/kao\_ti2020/583/2021\_2022\_\_E5\_B7\_A7\_ E7\_94\_A8SET\_E9\_c98\_583301.htm 2009  $\gamma$  ,2009 2009 9 19 23

 $\rm SET$ 

 $SET$ 

**SQL Server** 

**SQL Server** 

 $\rm SET$  SET ANSI\_DEFAULTS ON SQL\_COPT\_SS\_PRESERVE\_CURSORS

 $\rm SET$ 

 $\rm SET$  $SET$ SET SET SET

 $\mathbf 1$  $SET$  $\rm SET$ 

 $\rm SET$ 

 $\operatorname{SET}$  and  $\operatorname{SET}$ 

 $\rm SET$ 

定的范围内有效.离开了这个范围的话,就会失效。而全局变

 $SET$ 

 $\rm SET$ 

序中有8条语句,而SET选型就是其中的一条如在第五条。如

说如果SET选项跟一些批处理程序一起使用时,就需要特别注  $\rm SET$   $\rm SET$ 

 $\rm SET$  and  $\rm SET$ 

SET SET SET

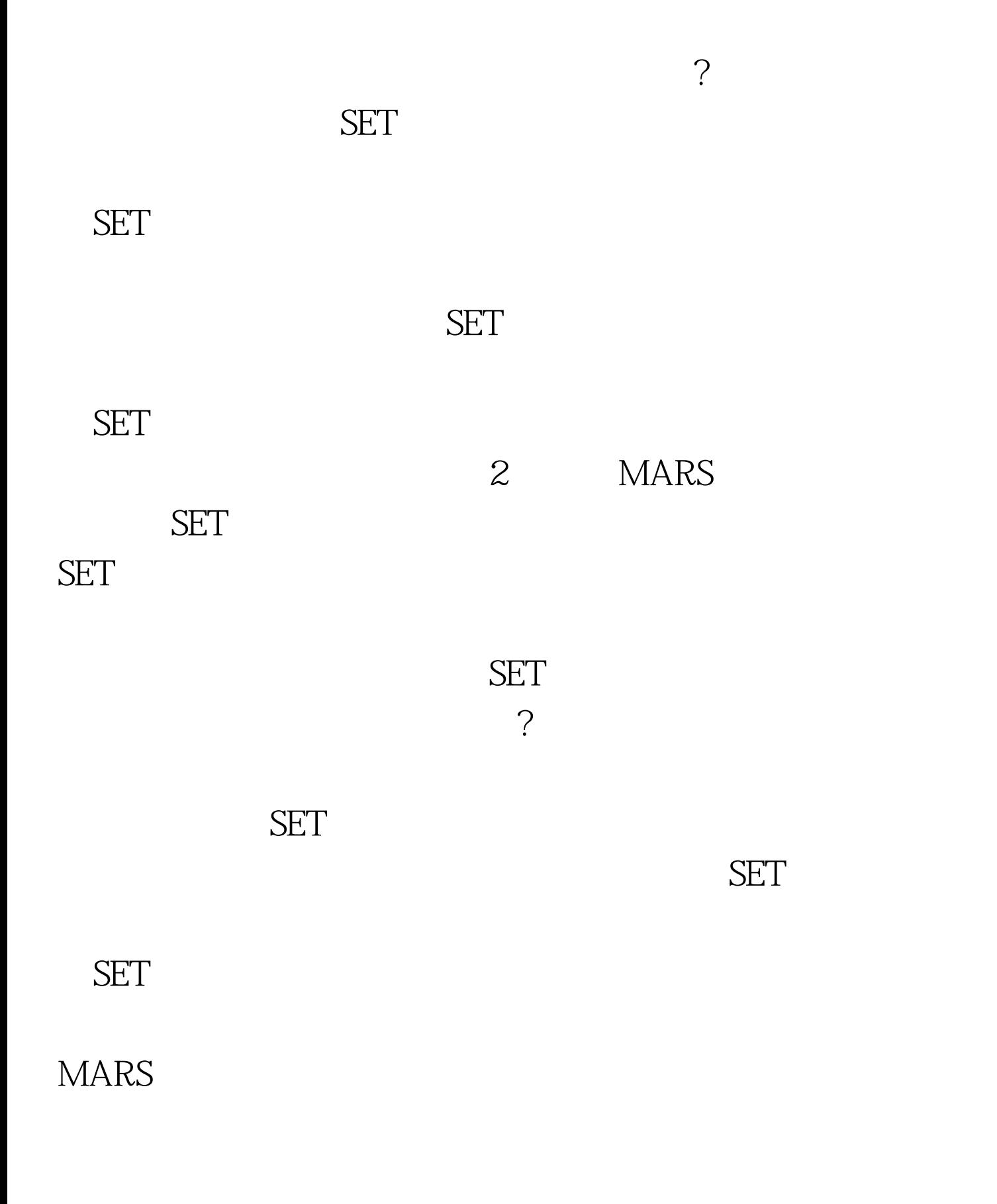

皮处理程序中的SET选项。简单的说,除非当前的连接中断掉

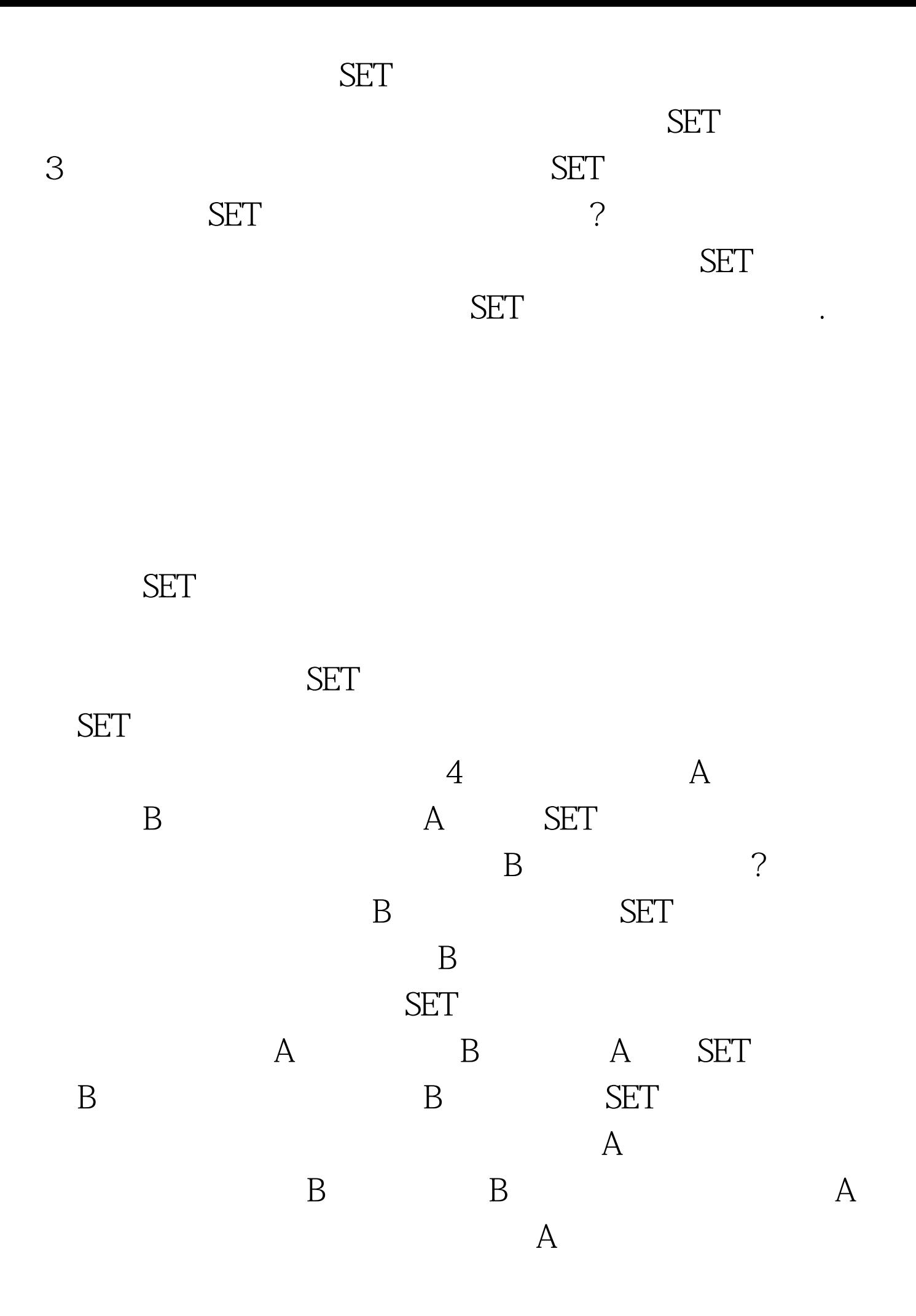

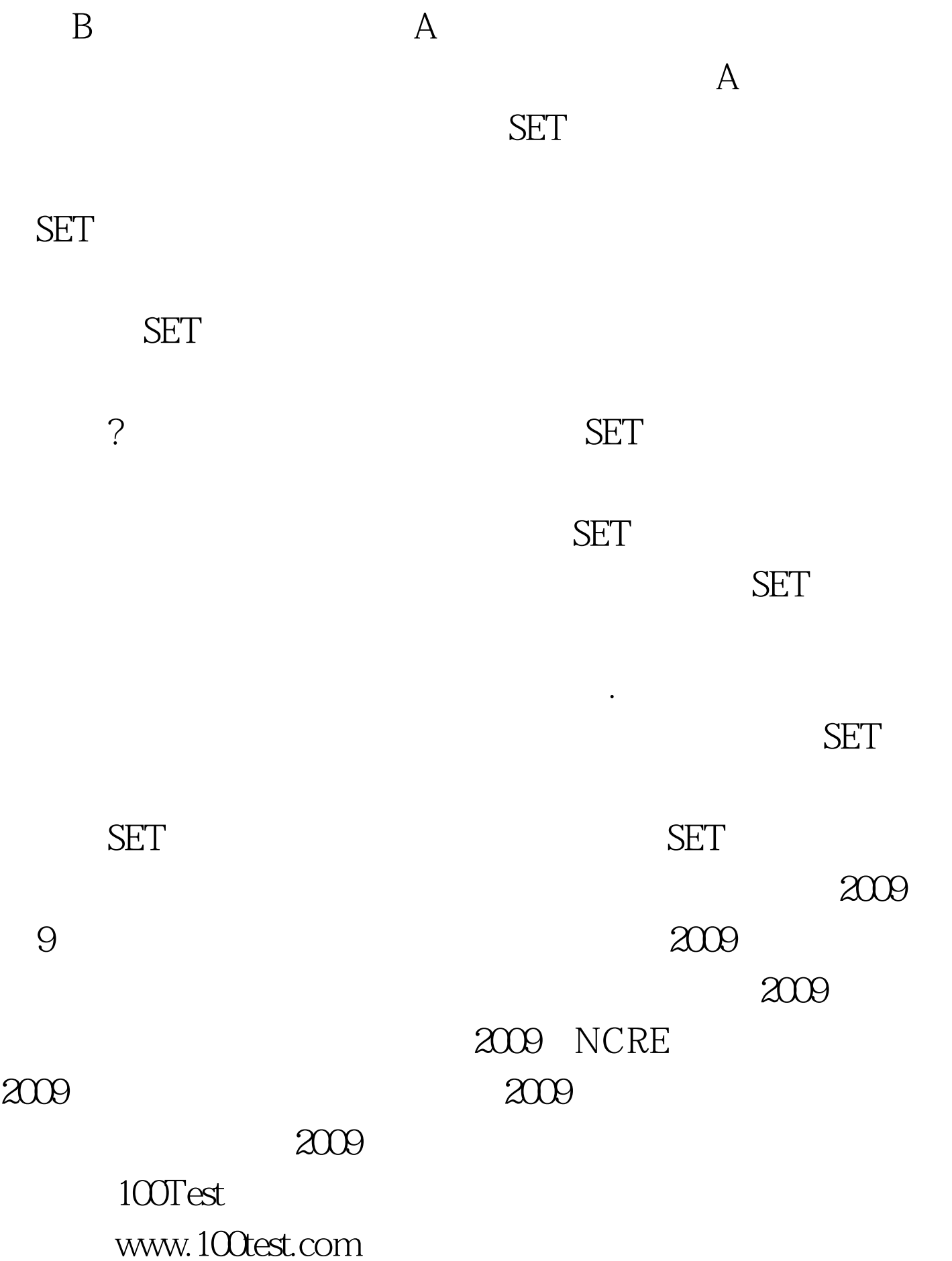